# **Benutzerhandbuch**

**EPC PM-S Geräteserie**

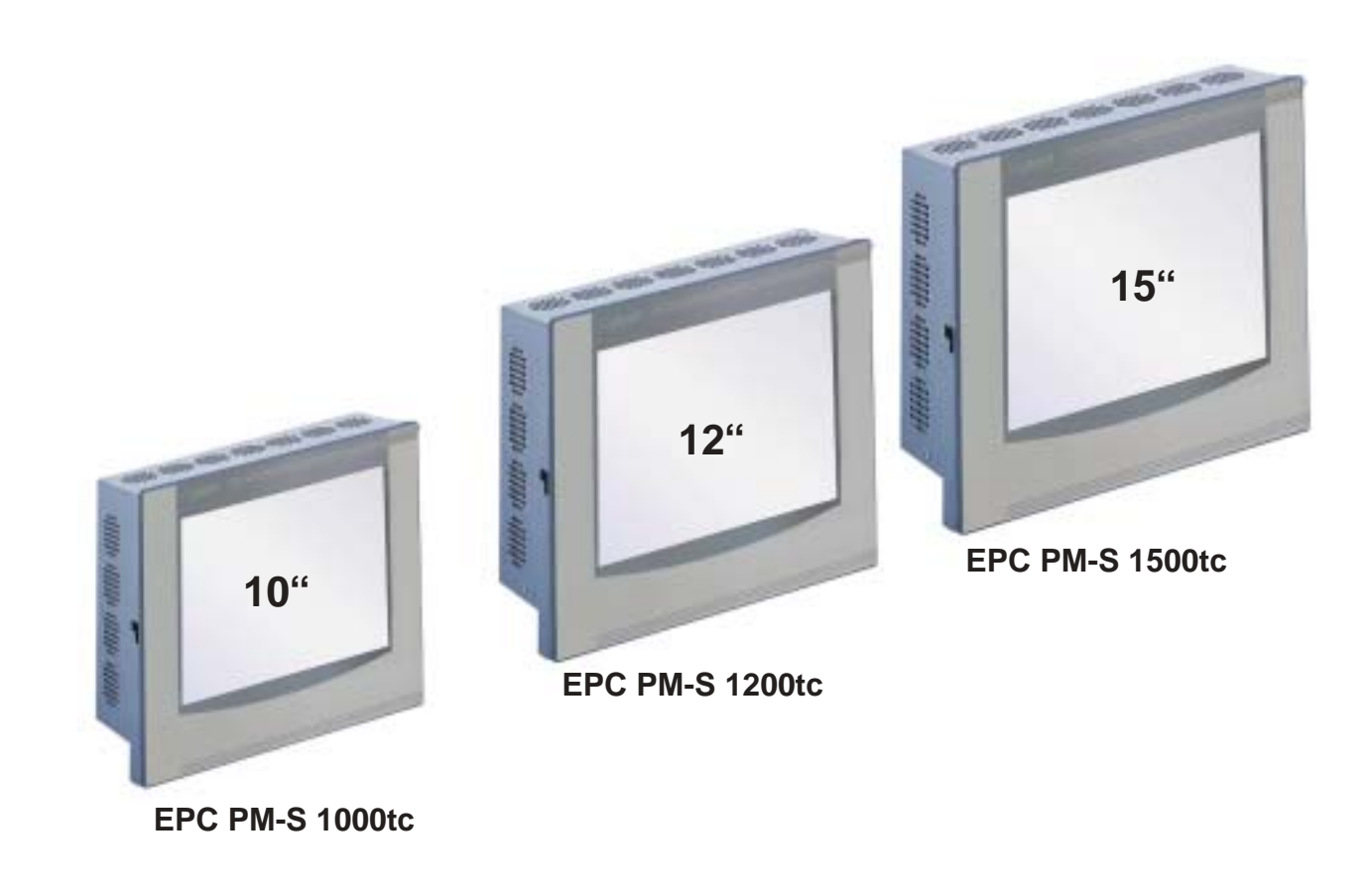

CiS-Nr.: 360.610.0140 Reg 10511/1205 Version 1/03.06 © Elektronik-Systeme LAUER GmbH & Co. KG

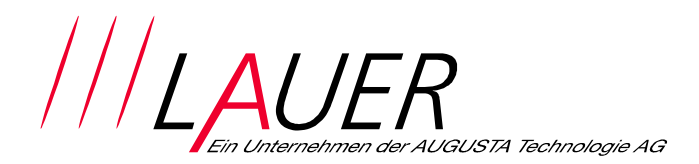

VICPASden von **[manualslib.de](http://manualslib.de/)** Handbücher-Suchmachiene

Elektronik-Systeme LAUER GmbH & Co. KG Postfach 1465 D-72604 Nürtingen

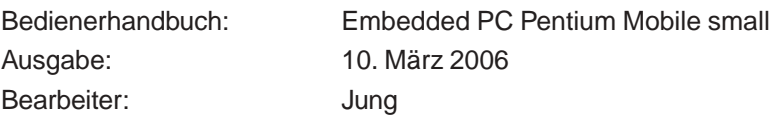

Betriebsanleitungen, Handbücher und Software sind urheberrechtlich geschützt. Alle Rechte bleiben vorbehalten. Das Kopieren, Vervielfältigen, Übersetzen, Umsetzen im Ganzen oder in Teilen ist nicht gestattet. Eine Ausnahme gilt für die Anfertigung einer Sicherungskopie der Software für den eigenen Gebrauch.

- Änderungen des Handbuchs behalten wir uns ohne Vorankündigung vor.
- Die Fehlerfreiheit und Richtigkeit der auf der CD-ROM gespeicherten Programme und Daten können wir nicht garantieren.
- Anregungen zu Verbesserungen sowie Hinweise auf Fehler sind uns jederzeit willkommen.
- Die Vereinbarungen gelten auch für die ggf. speziellen Anhänge zu diesem Handbuch.

Microsoft, Windows 2000, Windows XP und das Windows Logo sind entweder eingetragene Warenzeichen oder Warenzeichen der Microsoft Corporation in den USA und/oder anderen Ländern.

Die übrigen Bezeichnungen in dieser Dokumentation können Marken sein, deren Benutzung durch Dritte für deren Zwecke die Rechte der Inhaber verletzen können.

\_\_\_\_\_\_\_\_\_\_\_\_\_

### **Benutzerhinweise**

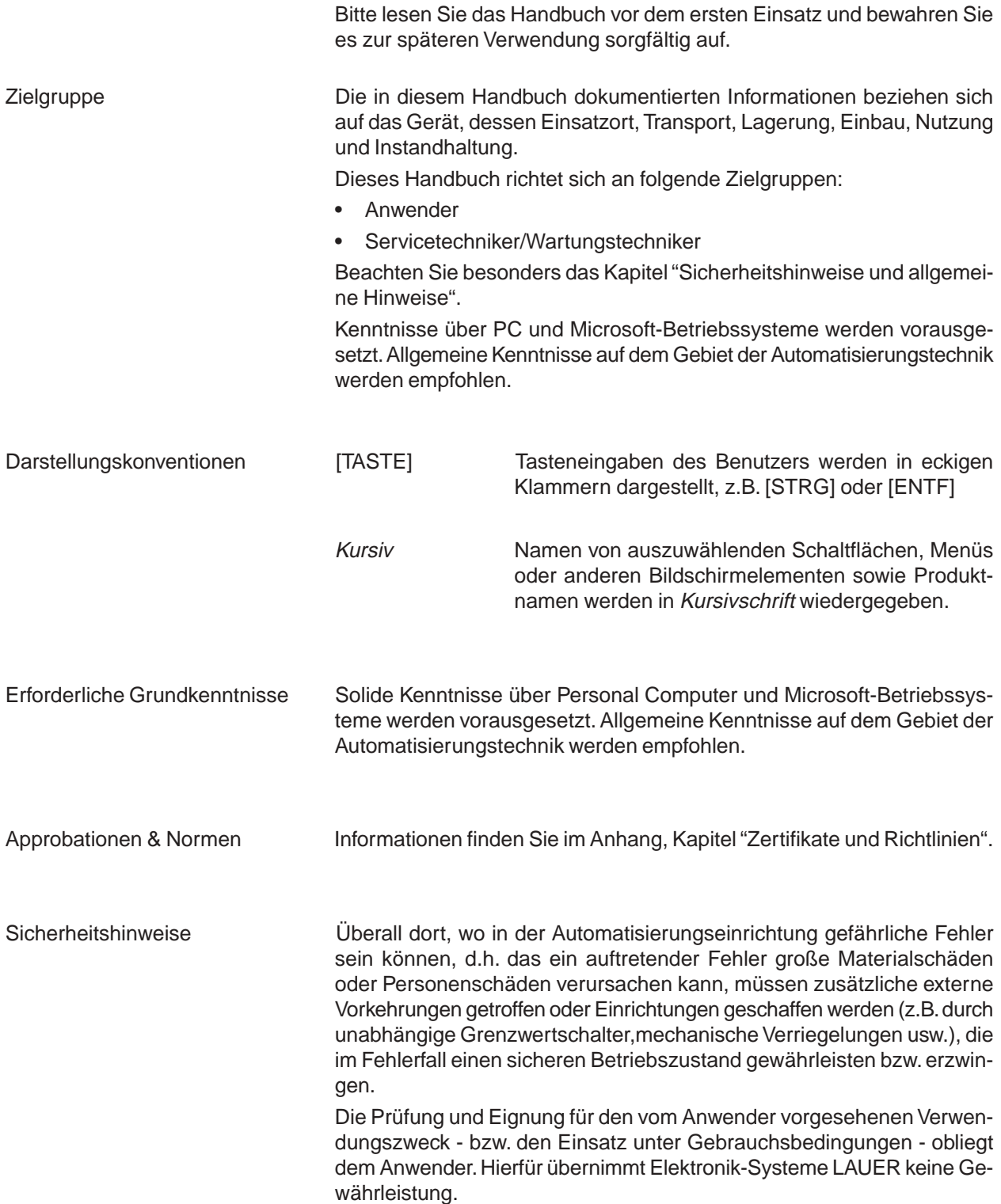

\_\_ \_\_ \_\_ \_\_ \_\_ \_\_

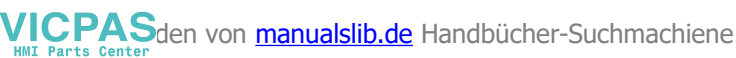

### **Benutzerhinweise**

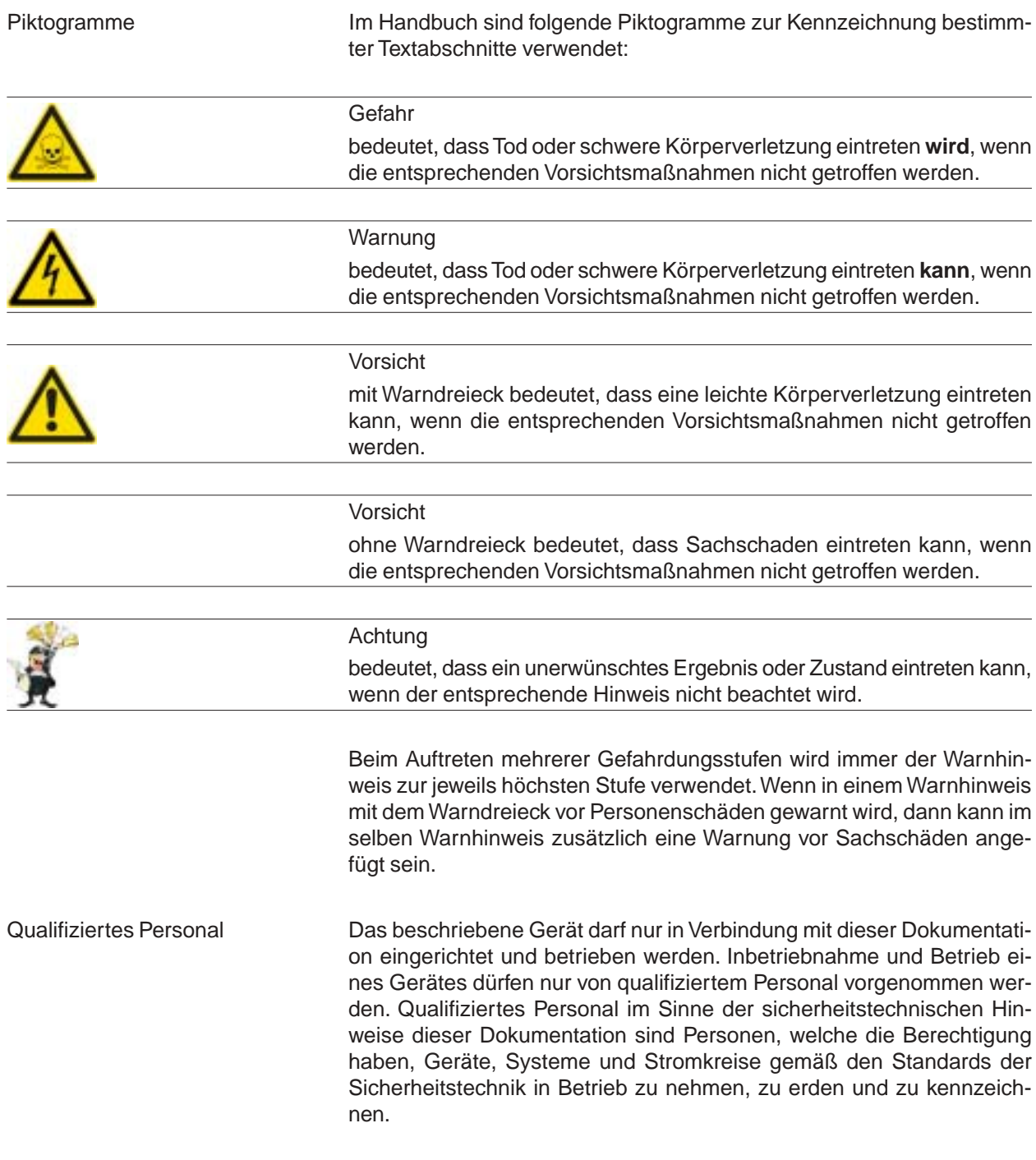

#### **Bestimmungsgemäßer Gebrauch**

Das Gerät darf nur für die im Katalog und in der technischen Beschreibung vorgesehenen Einsatzfälle und nur in Verbindung mit von Elektronik-Systeme LAUER GmbH & Co. KG empfohlenen bzw. zugelassenen Fremdgeräten und -komponenten verwendet werden. Der einwandfreie und sichere Betrieb des Produktes setzt sachgemäßen Transport, sachgemäße Lagerung, Aufstellung und Montage sowie sorgfaltige Bedienung und Instandhaltung voraus.

© Elektronik-Systeme LAUER GmbH & Co. KG • Kelterstr. 59 • 72669 Unterensingen • Tel. 07022/9660-0 • Fax 07022/9660-103 0-4

### **Inhaltsverzeichnis**

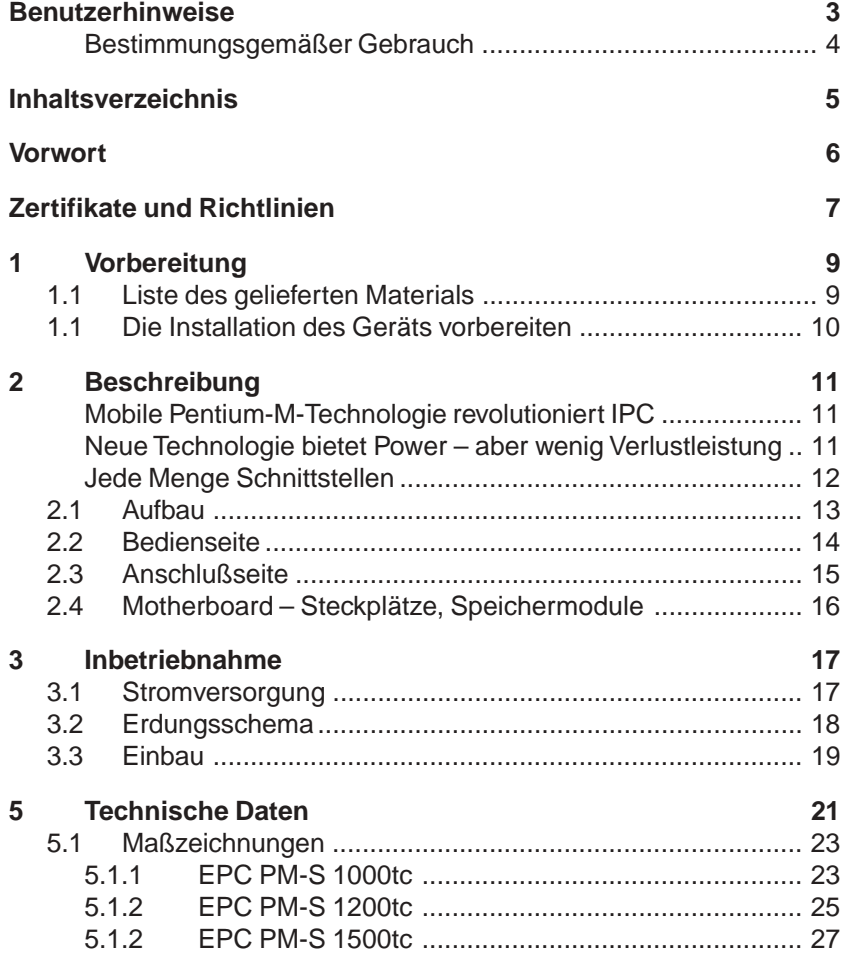

© Elektronik-Systeme LAUER GmbH & Co. KG • Kelterstr. 59 • 72669 Unterensingen • Tel. 07022/9660-0 • Fax 07022/9660-103 0-5

### **Vorwort**

Elektronik-Systeme LAUER GmbH & Co. KG

Kelterstraße 59 72669 Unterensingen Tel. (07022)9660-0 Fax (07022)9660-274 http://www.lauer-systeme.net

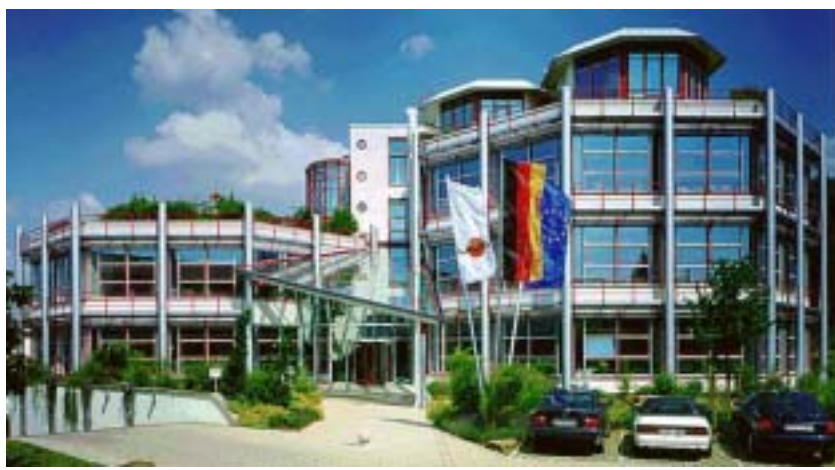

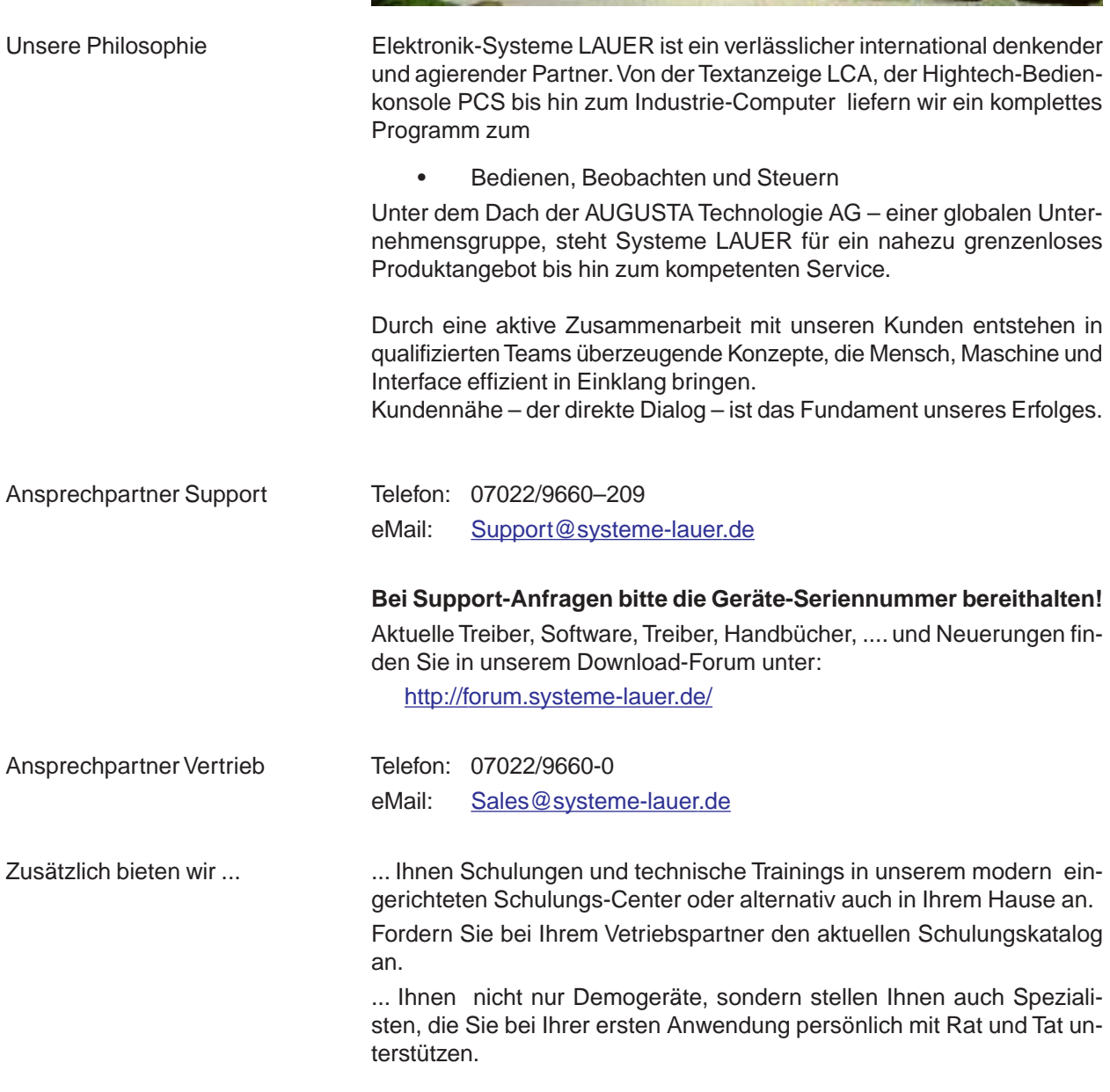

© Elektronik-Systeme LAUER GmbH & Co. KG • Kelterstr. 59 • 72669 Unterensingen • Tel. 07022/9660-0 • Fax 07022/9660-103 0-6

### **Zertifikate und Richtlinien**

Für das in dieser Dokumentation beschriebene Produkt gilt:

EMV-Richtlinie Wechselspannungsversorgung AC

Die Geräte mit Wechselspannungsversorgung erfüllen die Anforderungen der EG-Richtlinie "89/336/EWG Elektromagnetische Verträglichkeit" und sind entsprechend der CE-Kennzeichnung für folgende Einsatzbereiche ausgelegt:

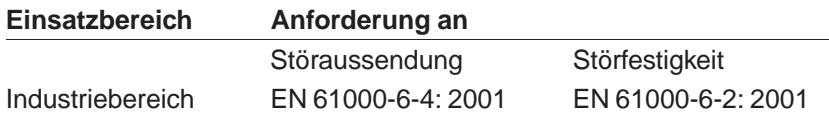

#### Gleichspannungsstromversorgung DC

Die Geräte mit Gleichspannungs-Stromversorgung erfüllen die Anforderungen der EG-Richtlinie "89/336/EWG Elektromagnetische Verträglichkeit" und sind entsprechend der CE-Kennzeichnung für folgenden Einsatzbereich ausgelegt:

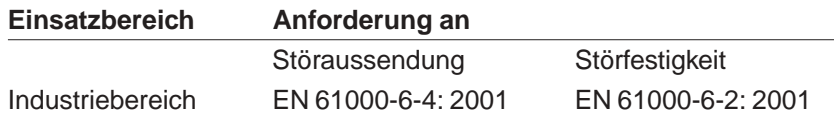

Niederspannungsrichtlinie 230V Die Geräte mit AC-Stromversorgung erfüllen die Anforderungen der EG-Richtlinie 73/23/EWG, Niederspannungsrichtlinie. Die Einhaltung dieser Norm wurde nach EN 60950 geprüft.

Konformitätserklärung Die EG-Konformitätserklärungen und die zugehörige Dokumentation werden gemäß der obengenannten EG-Richtlinie für die zuständigen Behörden zur Verfügung gehalten. Ihr zuständiger Vertriebsbeauftragter kann diese auf Anfrage zur Verfügung stellen.

Aufbaurichtlinien Beachten Sie die Aufbaurichtlinien und Sicherheitshinweise, die in dieser Dokumentation angegeben sind, bei der Inbetriebnahme und im Betrieb.

<u> 2001 - 2002 - 2003 - 2004 - 200</u>

© Elektronik-Systeme LAUER GmbH & Co. KG • Kelterstr. 59 • 72669 Unterensingen • Tel. 07022/9660-0 • Fax 07022/9660-103 0-8

 $-$ 

 $-$ 

### **1 Vorbereitung**

#### **1.1 Liste des gelieferten Materials**

Der Versandkarton enthält die nachfolgend genannten Teile und Materialien:

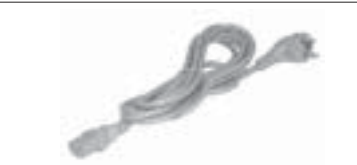

1 Standard Power-Kabel/Kaltgeräte-Kabel (Europäischer oder US Standard) - Länge ca. 1,9m Hinweis! Power-Kabel ist NICHT beigelegt bei der DC-Version.

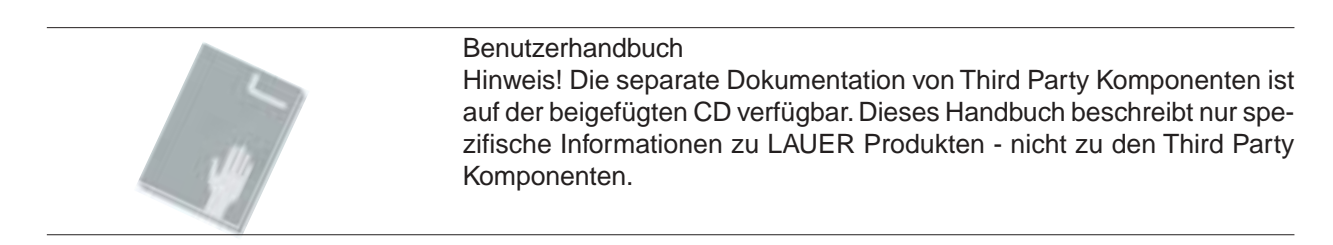

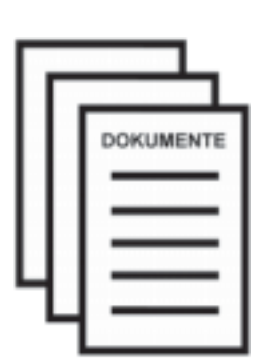

Der LAUER-Gerätepass wird mit jedem Gerät ausgeliefert. Er hält für den Benutzer wichtige Informationen parat. Sofort griffbereit alle wichtigen Adressdaten, die Seriennummer, es folgt die Baugruppen- oder Typenbezeichnung, die mit der internen Gerätebezeichnung des Unternehmens übereinstimmt.

Darunter wiederum werden alle Komponenten aufgeführt, die das System beinhaltet – so sind CPU und Festplatten-Typ oder auch Betriebssystem für den Benutzer leicht identifizierbar.

Ihre Vorteile:

- alle wichtigen Kontaktdaten für eine schnelle und unkomplizierte Abwicklung bei gewünschten Erweiterungen, allgemeinen Fragen oder im Servicefall.
- komplette Konfiguration ihres Systems inklusive Seriennummer.

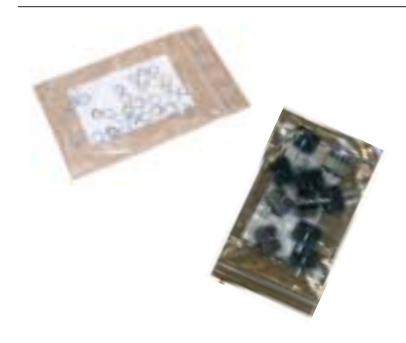

#### **Befestigungssatz**

Je nach Gerät befinden sich unterschiedlich viele Schraubenin der Verpackung.

EPC PM-S 1000 - 6 Befestigungsklötze EPC PM-S 1200 - 8 Muttern mit Zahnringen und Unterlagsscheiben

EPC PM-S 1500 - 10 Befestigungsklötze

Besfestigungsklötze nur mit geringem Drehmoment (max. 40 Ncm) anziehen. Durch zu hohen Drehmoment, kann es zum Abreissen der Haken oder zur Verformung der Frontplatte kommen. Dies kann zu einem Ausfall von Touch und/oder Display führen.

### **1 Vorbereitung**

#### **1.1 Die Installation des Geräts vorbereiten**

Öffnen Sie den Versandkarton, und überprüfen Sie, dass sein Inhalt mit der obigen Liste übereinstimmt. Die Verpackung sollte für einen eventuellen künftigen Versand und/oder einen sicheren Transport aufbewahrt werden.

Nachdem Sie das Gerät aus seiner Verpackung genommen haben, legen Sie alle Teile auf eine geeignete saubere und freie Fläche (z.B. Tisch, Werkbank usw.). Gehen Sie anschließend genau nach den in den folgenden Kapiteln beschriebenen Anweisungen vor.

© Elektronik-Systeme LAUER GmbH & Co. KG • Kelterstr. 59 • 72669 Unterensingen • Tel. 07022/9660-0 • Fax 07022/9660-103 <sup>10</sup>

#### **Mobile Pentium-M-Technologie revolutioniert IPC**

Mit der neuen Intel Pentium-M-Technologie ergeben sich ganz neue Möglichkeiten für die Industrie-PCs. Nicht nur die geringere Verlustleistung, die erstmals komplett lüfterlose Systeme ermöglicht, überzeugt, sondern auch die Performance.

Die neuen Pentium M sind durchaus mit den leistungsfähigen Pentium-4-Prozessoren vergleichbar und damit auch ein Ersatz für diese! Weiter sind mittlerweile die Flash-Technologien soweit entwickelt, dass mit Betriebssystemen wie embedded XP ein komplettes, kompatibles PC System mit wenig beweglichen Teilen realisiert werden kann.

Seit vor ca. 15 Jahren der Industrie-PC seinen Siegeszug in der "Industrieumgebung" angetreten hat, wurde über die Tauglichkeit dieser Technologie diskutiert. Vor allem die beweglichen Teile wie Harddisk, CD- oder FD-Laufwerke sowie die Lüftertechnik für Netzteil, Prozessoren und sonstige Komponenten haben immer wieder den Beweis geliefert, dass nicht alle Komponenten des PCs im Industrieumfeld geeignet sind. Heute hat man erkannt, dass diese Komponenten im weitesten Sinn einfach "Verschleißteile" sind und auch als solche betrachtet werden müssen. Umso schlimmer, dass es oft zentrale Komponenten des Industrie-PCs sind, wie z. B. die Festplatte und die Prozessorlüfter.

Ganz zu schweigen von den Verfügbarkeiten der Komponenten eines PCs. Kaum ein Tag vergeht, an dem nicht ein neuer Prozessor angekündigt und natürlich auch abgekündigt wird und somit jeden Ansatz, eine berechenbare Industrieelektronik auf PC-Basis zu entwickeln, erstickt. Den Herstellern bleibt oft nur die Möglichkeit, die Komponenten auf Lager vorzuhalten.

#### **Neue Technologie bietet Power – aber wenig Verlustleistung**

Mit dem neuen Pentium M scheint sich endlich die Wende am Prozessorhimmel anzudeuten. Vielleicht auch deshalb, weil man mit den Standard-Pentium-4-Prozessoren an die Grenze des Machbaren gekommen ist, oder weil einfach die Verlustleistung dieser "Heizkraftwerke" nicht mehr abtransportiert werden kann. Die Pentium M oder auch Celeron M gehen da ganz andere Wege. Die heute schon in Notebooks verwendete Technologie benötigt zwar einen Kühlkörper, aber keinen Lüfter. Die Verlustleistung liegt bei ca. 20 Watt – ein Gesamtsystem bei nur ca. 50 Watt. Weiter bietet Intel den Celeron M mit 1,3 GHz als Embedded-Variante und sichert damit eine Liefergarantie über 5 Jahre zu.

Diese Vorteile sind wie geschaffen für den Industrie-PC. Elektronik-Systeme LAUER stellt mit seinem Embedded Pentium M einen Rechner vor, der als Embedded-System mit 2 Flashsystemen und embedded XP oder CE angeboten wird.

Das System ist in der Standardversion mit einem 24-VDC-Netzteil ausgestattet – wie in der Automatisierungstechnik häufig gefordert – und kommt selbstverständlich ohne Lüfter aus. Als Option ist aber auch ein lüfterloses 230-VAC-Netzteil lieferbar – selbstverständlich mit Netzfilter, zur Sicherheit gegen die oft stark "verschmutzten" Industrienetze.

VICPASden von **[manualslib.de](http://manualslib.de/)** Handbücher-Suchmachiene

#### **Jede Menge Schnittstellen**

Umfangreiche Schnittstellen, wie zwei Ethernet, 4 USB, 3 RS232, sowie die üblichen VGA- und PS/2-Schnittstellen. Wie bei LAUER üblich, werden die Systeme als reine "Schaltschrankrechner" oder in Kombination mit 10,4", 12" und 15" TFT-Display mit Touch-Front angeboten.

<u>and and and and and a</u>

VICPASden von **[manualslib.de](http://manualslib.de/)** Handbücher-Suchmachiene

#### **2.1 Aufbau**

Der Aufbau des EPC PM-S stellt sich, unabhängig von der Displaygröße, wie folgt dar.

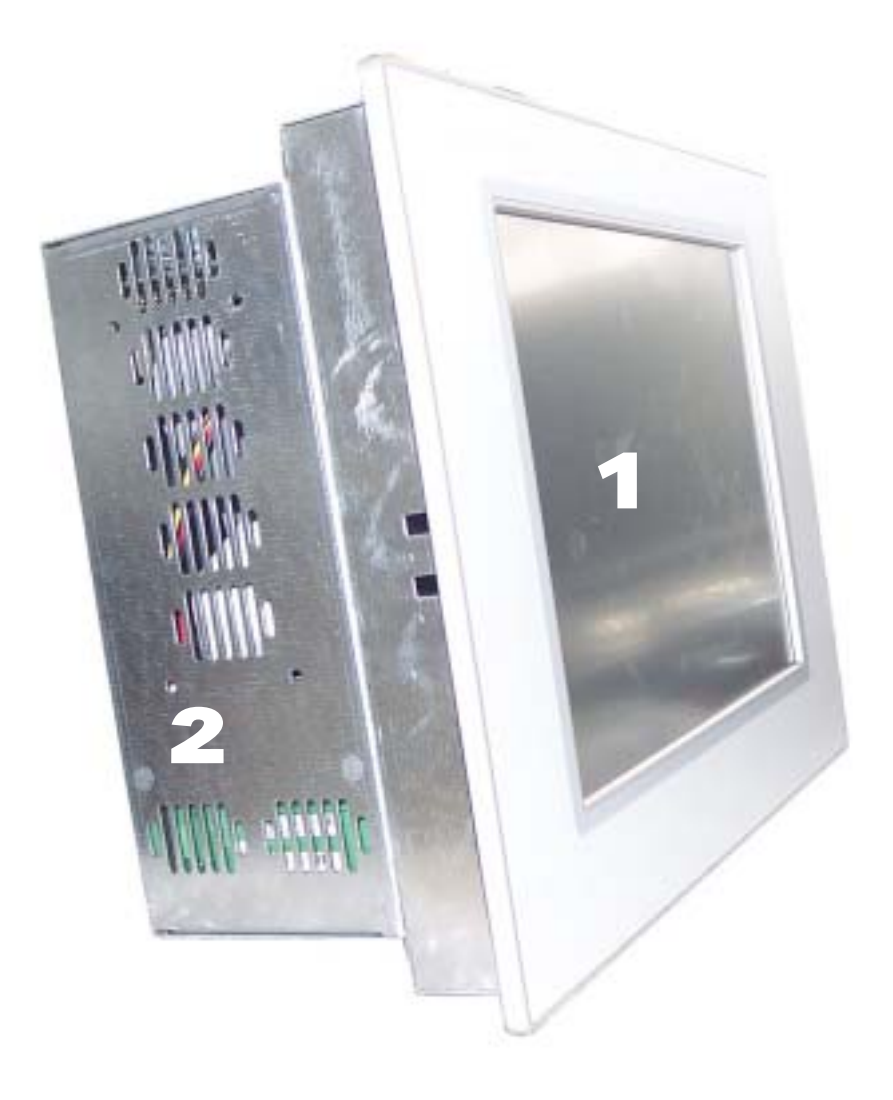

- 1 Front-Einheit
- 2 PC-Einheit

#### **2.2 Bedienseite**

Es sind Displaygrössen von 10", 12" und 15" erhältlich, wahlweise mit Touch oder Tastatur und Touch.

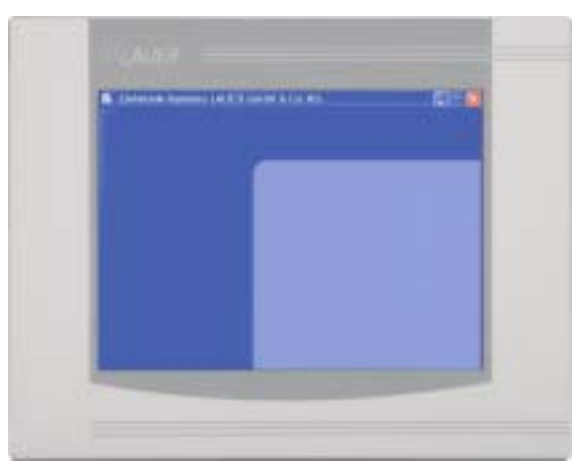

Reine Touchvariante verfügbar in 10", 12", und 15".

© Elektronik-Systeme LAUER GmbH & Co. KG • Kelterstr. 59 • 72669 Unterensingen • Tel. 07022/9660-0 • Fax 07022/9660-103 <sup>14</sup>

\_ \_\_ \_\_ \_\_ \_\_ \_\_ \_\_ \_\_ \_\_

#### **2.3 Anschlußseite**

24V Spannungsversorgung

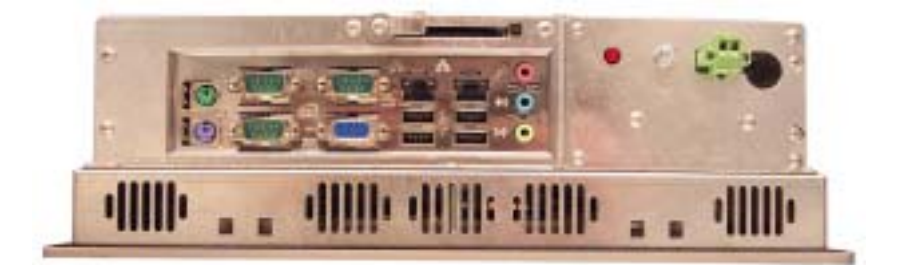

230V Spannungsversorgung

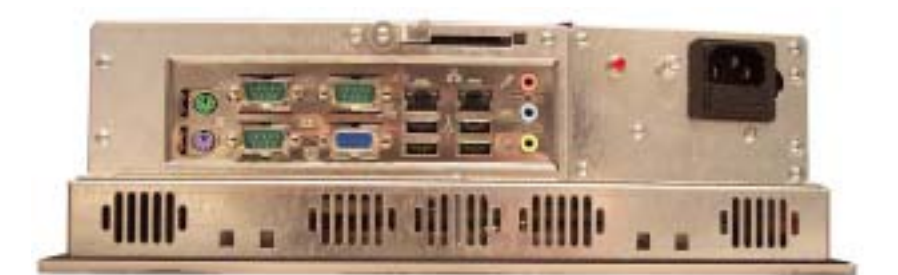

© Elektronik-Systeme LAUER GmbH & Co. KG • Kelterstr. 59 • 72669 Unterensingen • Tel. 07022/9660-0 • Fax 07022/9660-103 <sup>15</sup>

#### **2.4 Motherboard – Steckplätze, Speichermodule**

Der EPC PM verfügt über 2 DIMM Steckplätze für den Hauptspeicher. Weitere Details zum Motherboard entnehmen Sie bitte aus dem im Lieferumfang enthaltenen Handbuch.

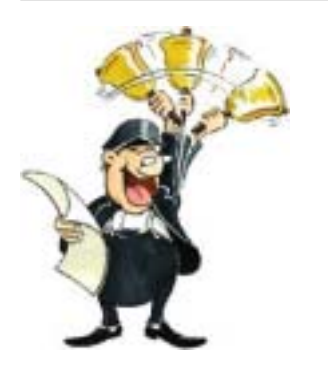

#### Achtung!

Die Qualität der Speichermodule kann die Systemstabilität beeinflussen. Bitte verwenden Sie nur von Systeme LAUER freigegebene Speichermodule.

Speichermodule sind elektrostatisch gefährdete Bauteile. Beim Ein-/Ausbau sind entsprechende Schutzmaßnahmen (Erdung) zu berücksichtigen.

ESD-Schutzmaßnahmen beachten beim Öffnen und Arbeiten am Gerät.

© Elektronik-Systeme LAUER GmbH & Co. KG • Kelterstr. 59 • 72669 Unterensingen • Tel. 07022/9660-0 • Fax 07022/9660-103 <sup>16</sup>

 $\frac{1}{2}$ 

#### **3.1 Stromversorgung**

Der EPC PM-S gibt es in den Varianten AC-115/230V-Netzen oder DC-24V-Netzen.

Spannungsversorgung 24 V DC Der EPC PM-S kann mit Funktionskleinspannung sicherer Trennung nach EN60950 betrieben werden!

Der Steuertrafo muß der EN60742 entsprechen!

Versorgungsspannung entsprechend dem Typenschild kontrollieren.

Vor der Inbetriebnahme des Systems müssen alle Kabelverbindungen geprüft werden.

Es ist sicherzustellen, daß alle Spannungen und Signale den entsprechenden Spezifikationen entsprechen.

- 1 Sicherung 4 A
- 1 Spannungsversorgung 24V
- 3 Erdungsschraube

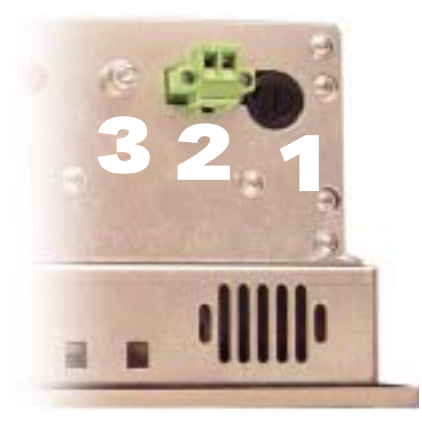

Die Stromversorgung erfolgt über einen zweipoligen Steckverbinder (Phoenix MST BT 2,5/2).

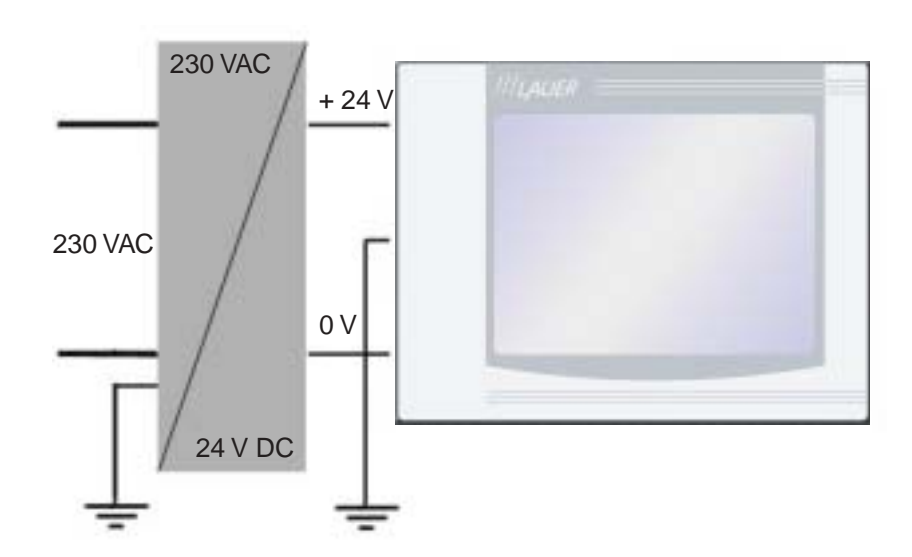

Versorgungsaufbau

Spannungsversorgung 230 VAC Der EPC PM-S ist für den Anschluss an schutzgeerdete Netze nach EN60950 zugelassen.

- 1 Spannungsanschluß 230 VAC mit Sicherung
- 2 Erdungsschraube

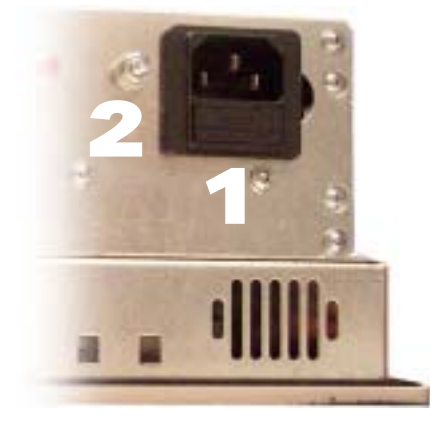

#### **3.2 Erdungsschema**

Um eine sichere Ableitung von elektrischen Störungen zu gewährleisten, sind folgende Punkte zu beachten:

- Gerät und Schaltschrank auf möglichst kurzem Weg mit einem zentralen Erdungspunkt verbinden.
- Auf eine möglichst niederinduktive Verbindung zwischen Gerät und Schaltschrank achten.
- Alle an das Gerät angeschlossenen Datenkabel sind mit geschirmten Leitungen auszuführen.
- Die Schirme sind beidseitig zu erden. Zwischen den verbundenen Systemen muß eine niederohmige Verbindung bestehen. Hohe Ausgleichsströme über den Leitungsschirm als Folge von Potentialunterschieden sind auszuschließen.
- Ausführung des Erdungsanschlusses mit mind. 4 mm² Querschnitt.

© Elektronik-Systeme LAUER GmbH & Co. KG • Kelterstr. 59 • 72669 Unterensingen • Tel. 07022/9660-0 • Fax 07022/9660-103 <sup>18</sup>

#### **3.3 Einbau**

Einbau Das Gerät ist in ein HF-dichtes Gehäuse oder Schaltschrank aus Metall einzubauen.

> Um die im Gerät entstehende Wärme an die Umgebung abgeben zu können, muß ein Umluftfreiraum von 100 mm um das Gerät eingehalten werden!

> Die Montage erfolgt mit Hilfe von Sechskantmuttern oder Halteklötzen (je nach Ausführung des Gerätes).

Vorsicht!

Schäden am Gerät möglich!

Frontseitige Schutzart IP65 ist nur bei korrektem Sitz der Dichtung an der Frontplatte gewährleistet.

Drehmoment bei der Befestigung der Frontplatte beachten!

© Elektronik-Systeme LAUER GmbH & Co. KG • Kelterstr. 59 • 72669 Unterensingen • Tel. 07022/9660-0 • Fax 07022/9660-103 <sup>19</sup>

المستراتين المستراتين المستراتين

© Elektronik-Systeme LAUER GmbH & Co. KG • Kelterstr. 59 • 72669 Unterensingen • Tel. 07022/9660-0 • Fax 07022/9660-103 <sup>20</sup>

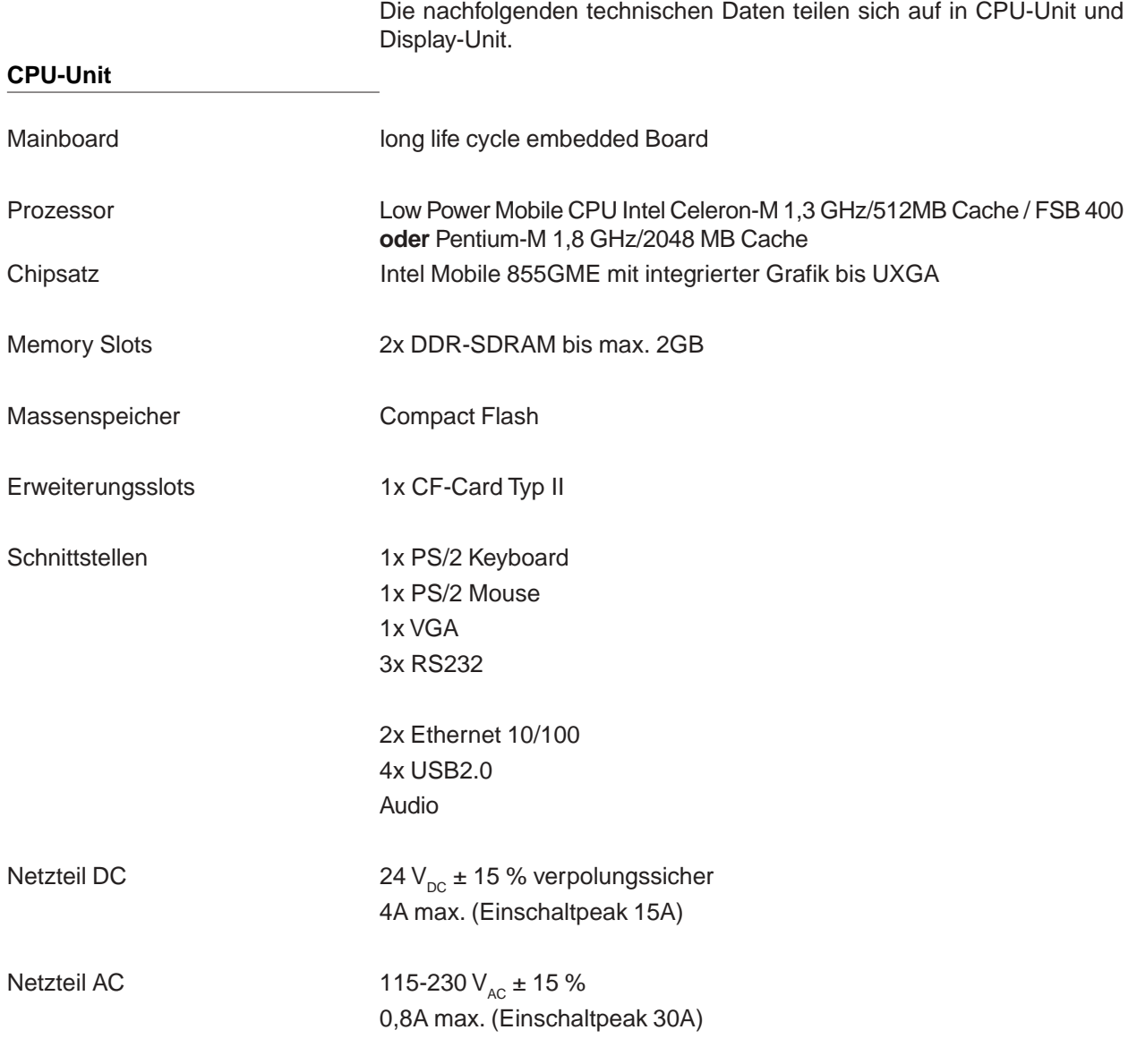

© Elektronik-Systeme LAUER GmbH & Co. KG • Kelterstr. 59 • 72669 Unterensingen • Tel. 07022/9660-0 • Fax 07022/9660-103 <sup>21</sup>

 $=$   $-$ 

 $-$ 

\_\_\_\_\_\_\_\_\_\_\_\_\_\_\_

#### **Display-Unit**

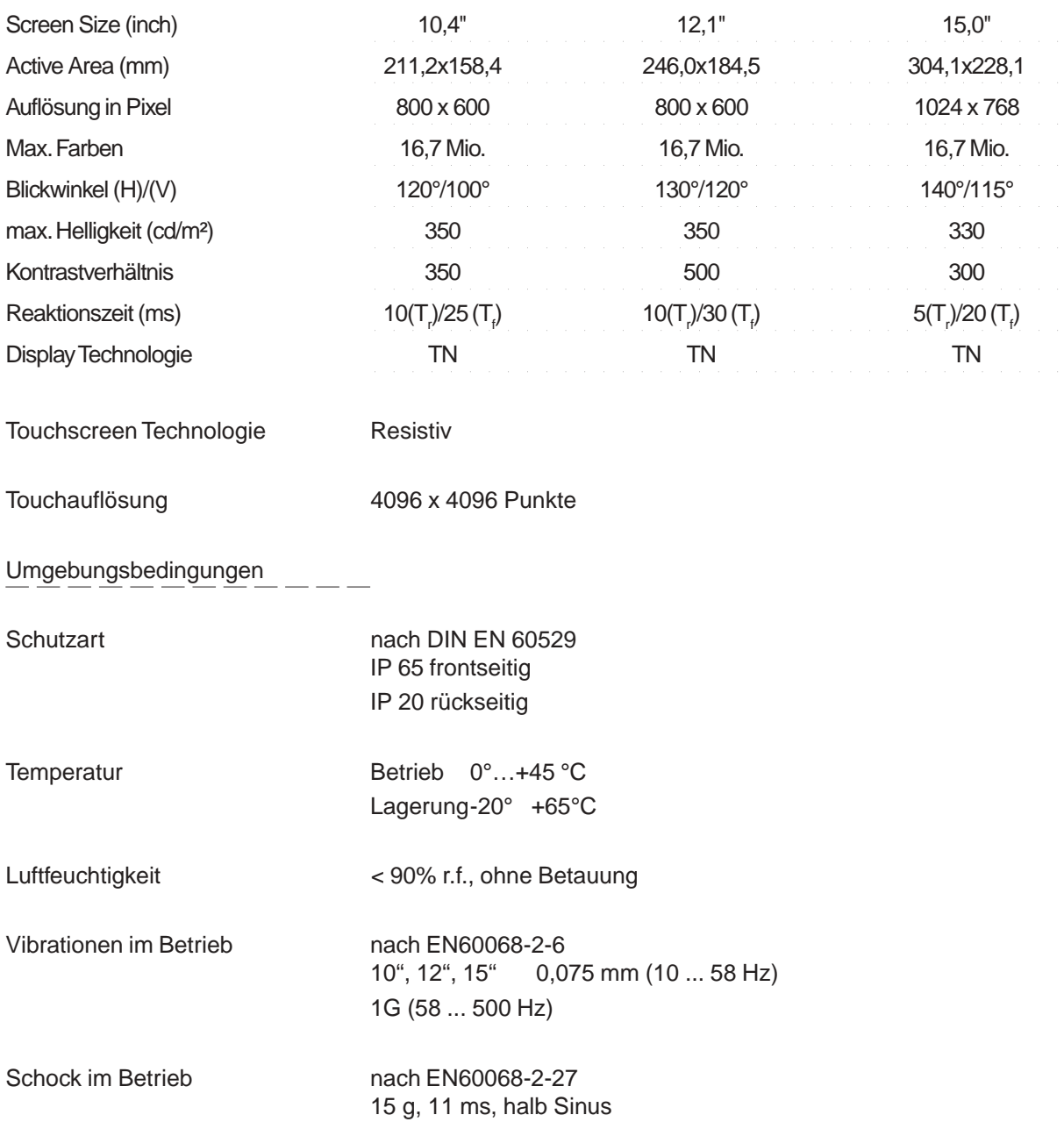

© Elektronik-Systeme LAUER GmbH & Co. KG • Kelterstr. 59 • 72669 Unterensingen • Tel. 07022/9660-0 • Fax 07022/9660-103 <sup>22</sup>

 $-$ 

### **5.1 Maßzeichnungen**

### **5.1.1 EPC PM-S 1000tc**

Außenmaß: 318,0 x 244,0 mm

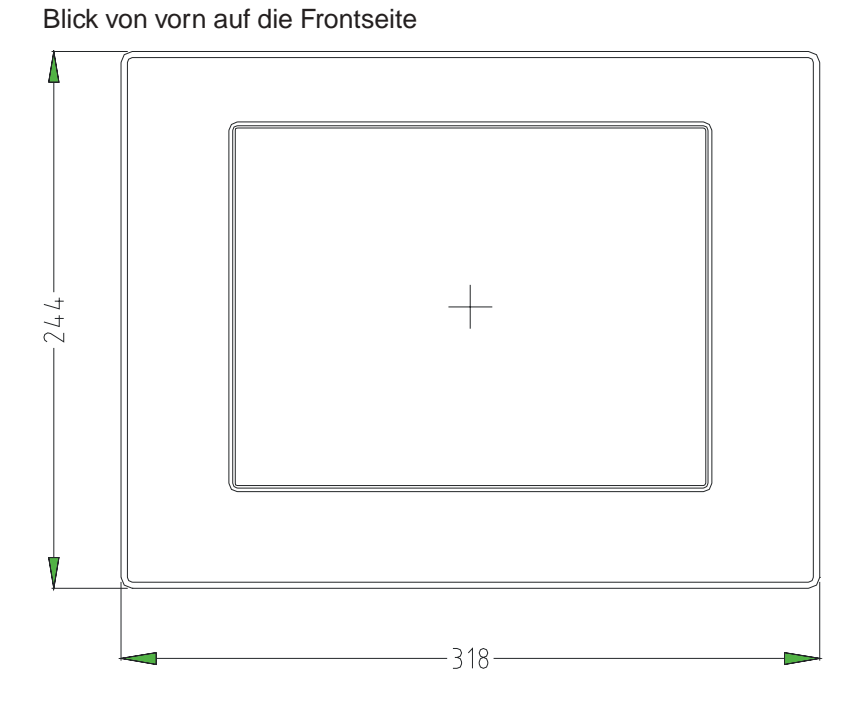

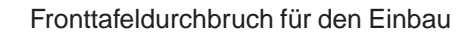

Durchbruch: 303,0 x 229,0 mm Freiraum für die Halteklötze rundrum = 15mm, somit Freiraum = 333,0mm x 259,0mm.

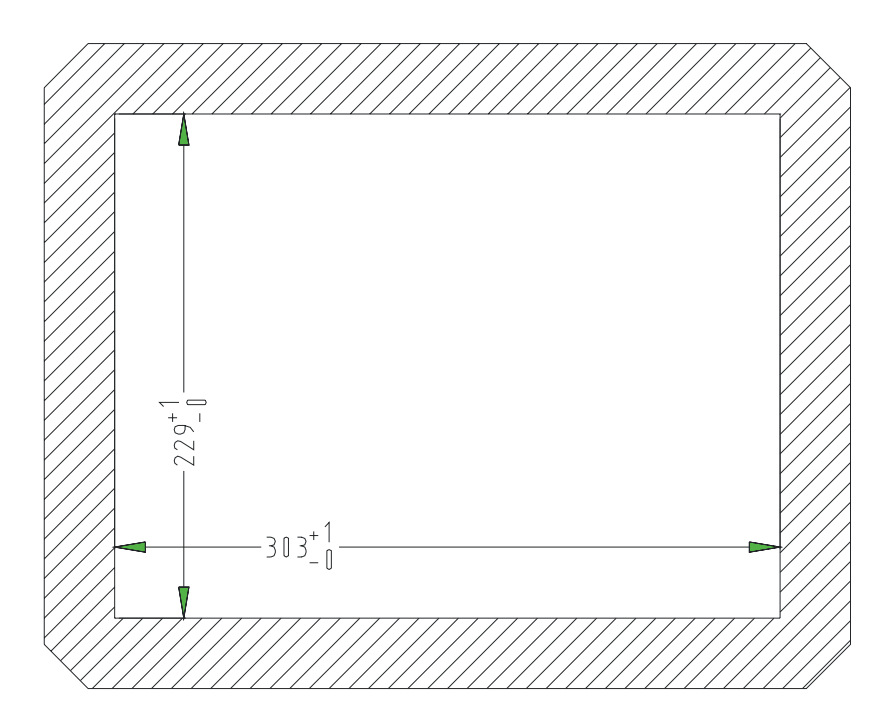

Befestigungsart für den Einbau mit 6 Stück Halteklötze die im Displayabdeckblech eingehakt werden, fertig vorhanden als Montagesatz Nr.33.

Blick auf die Geräteunterseite  $-308.5 -9.5$  $+$   $+$   $+$   $+$   $+$  $f$ **. THIS . THIS . THIS**  $\theta$  and  $\theta$  $\theta$  -  $\theta$  $\begin{smallmatrix} \oplus & \cdots \oplus \end{smallmatrix}$  $R2$ 

Seitenansicht Blick auf die Geräterückseite Seitenansicht

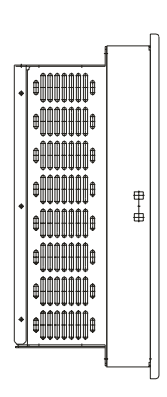

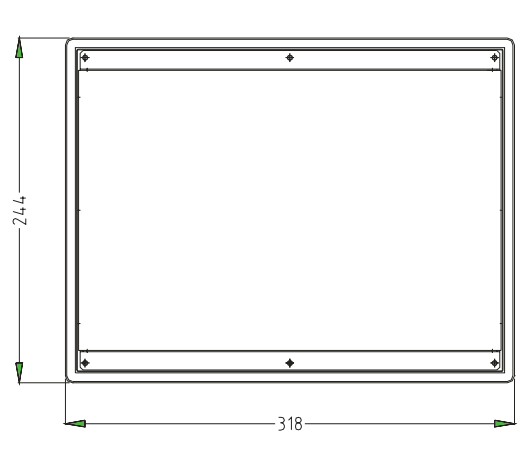

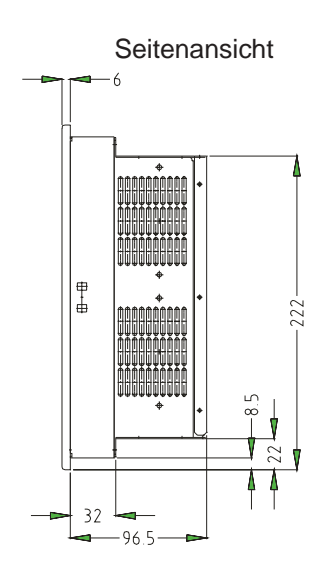

Blick auf die Geräteoberseite

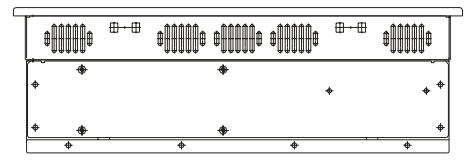

© Elektronik-Systeme LAUER GmbH & Co. KG • Kelterstr. 59 • 72669 Unterensingen • Tel. 07022/9660-0 • Fax 07022/9660-103 <sup>24</sup>

 $\frac{1}{2}$ 

#### **5.1.2 EPC PM-S 1200tc**

Außenmaß: 364,0 x 296,0 mm

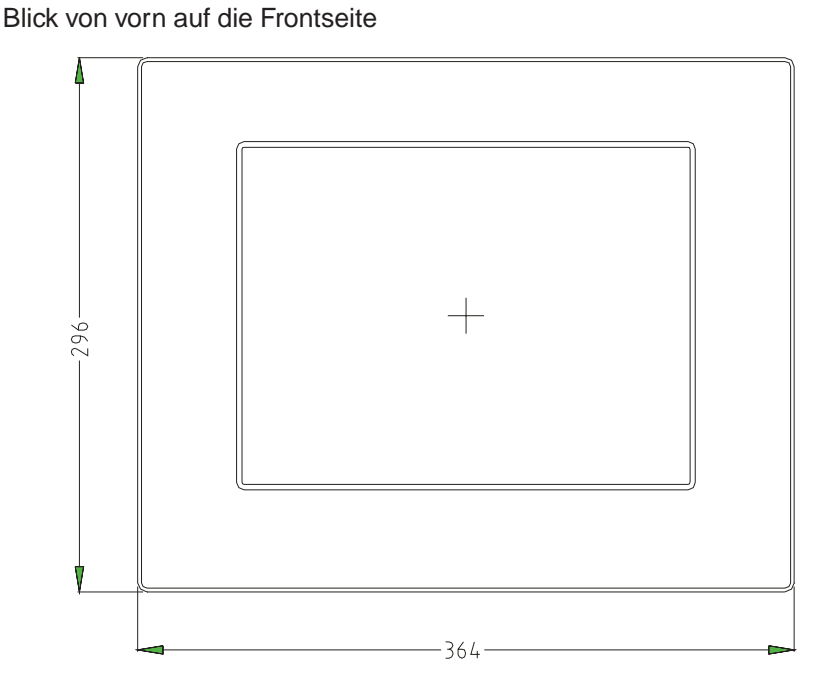

Fronttafeldurchbruch für den Einbau

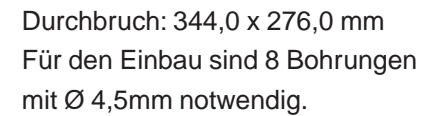

VICPASden von **[manualslib.de](http://manualslib.de/)** Handbücher-Suchmachiene

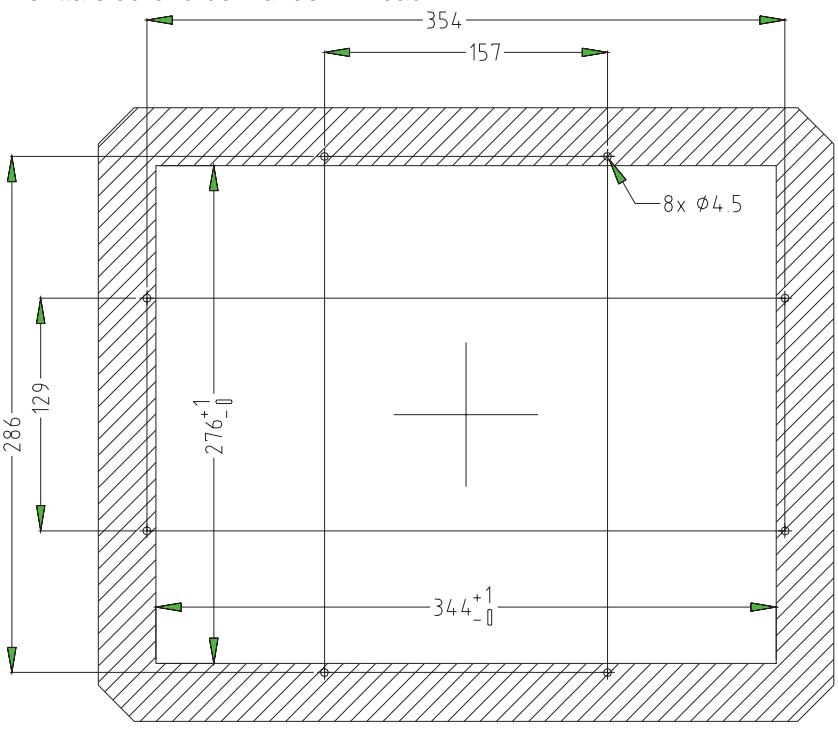

Befestigungsart für den Einbau mit 8 Stück Mutter M4, 8 Stück Unterlegscheiben M4 und 8 Stück Zahnscheiben M4 (Montagesatz Nr. 15).

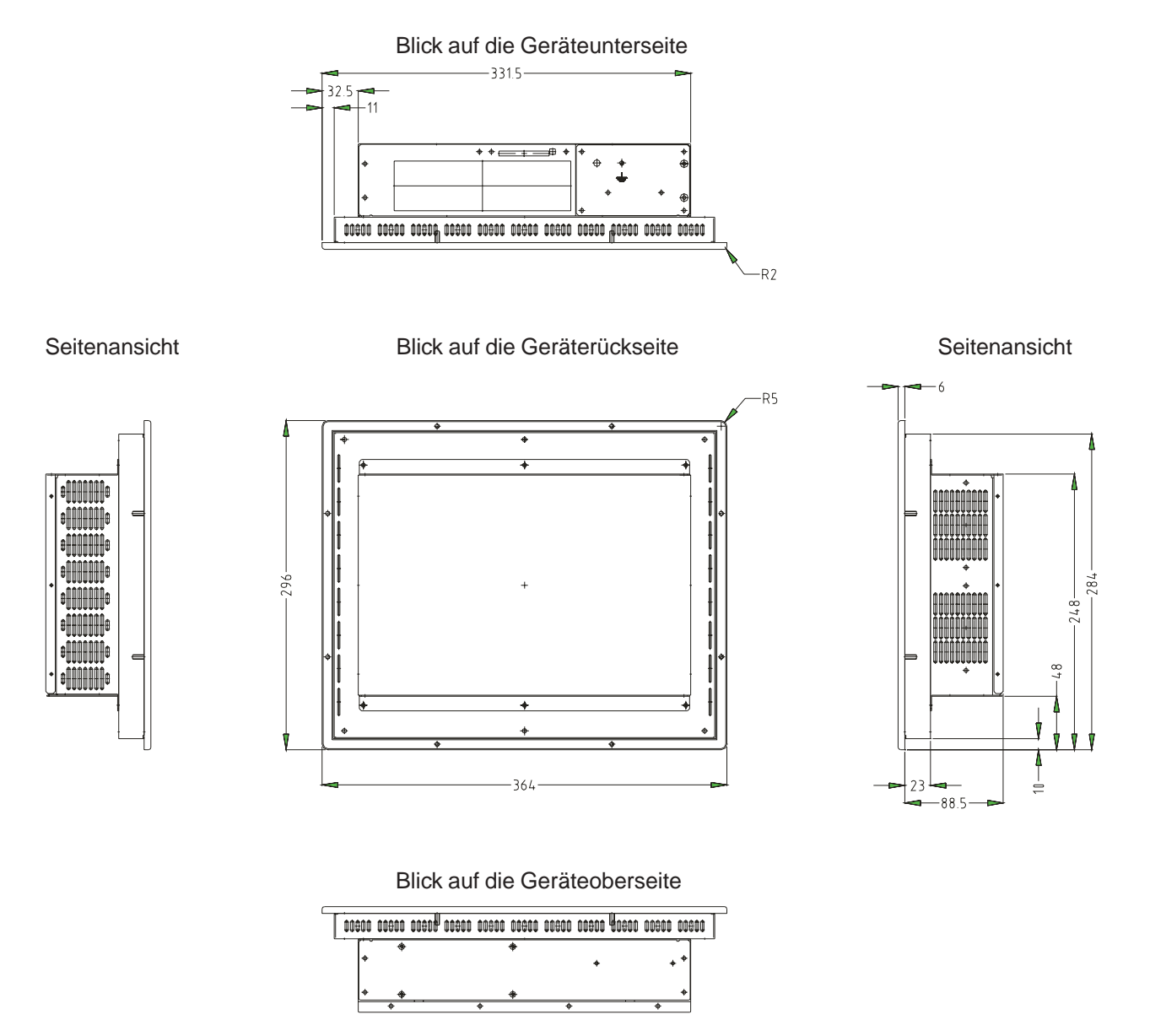

#### **5.1.2 EPC PM-S 1500tc**

VICPASden von **[manualslib.de](http://manualslib.de/)** Handbücher-Suchmachiene

Außenmaß: 452,0mm x 357,0mm  $\frac{5}{2}$  $-452-$ 

Blick von vorn auf die Frontseite

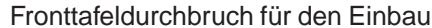

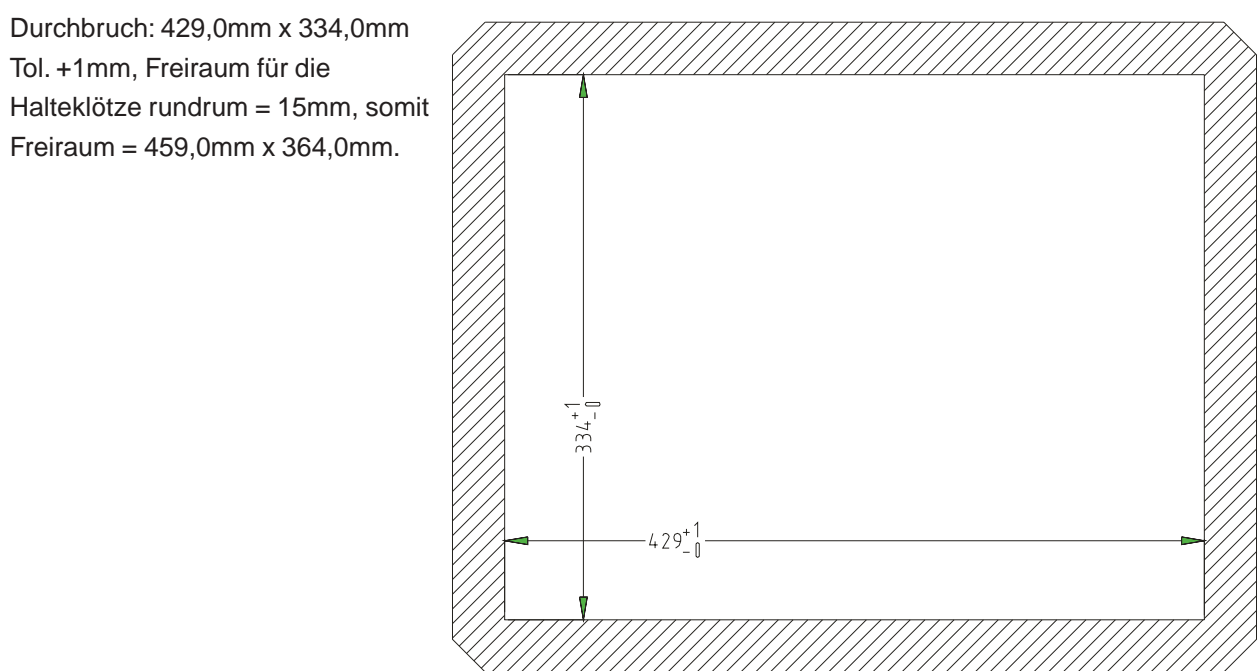

Befestigungsart für den Einbau mit 6 Stück Halteklötze die im Displayabdeckblech eingehakt werden, fertig vorhanden als Montagesatz Nr.33.

 $-$ 

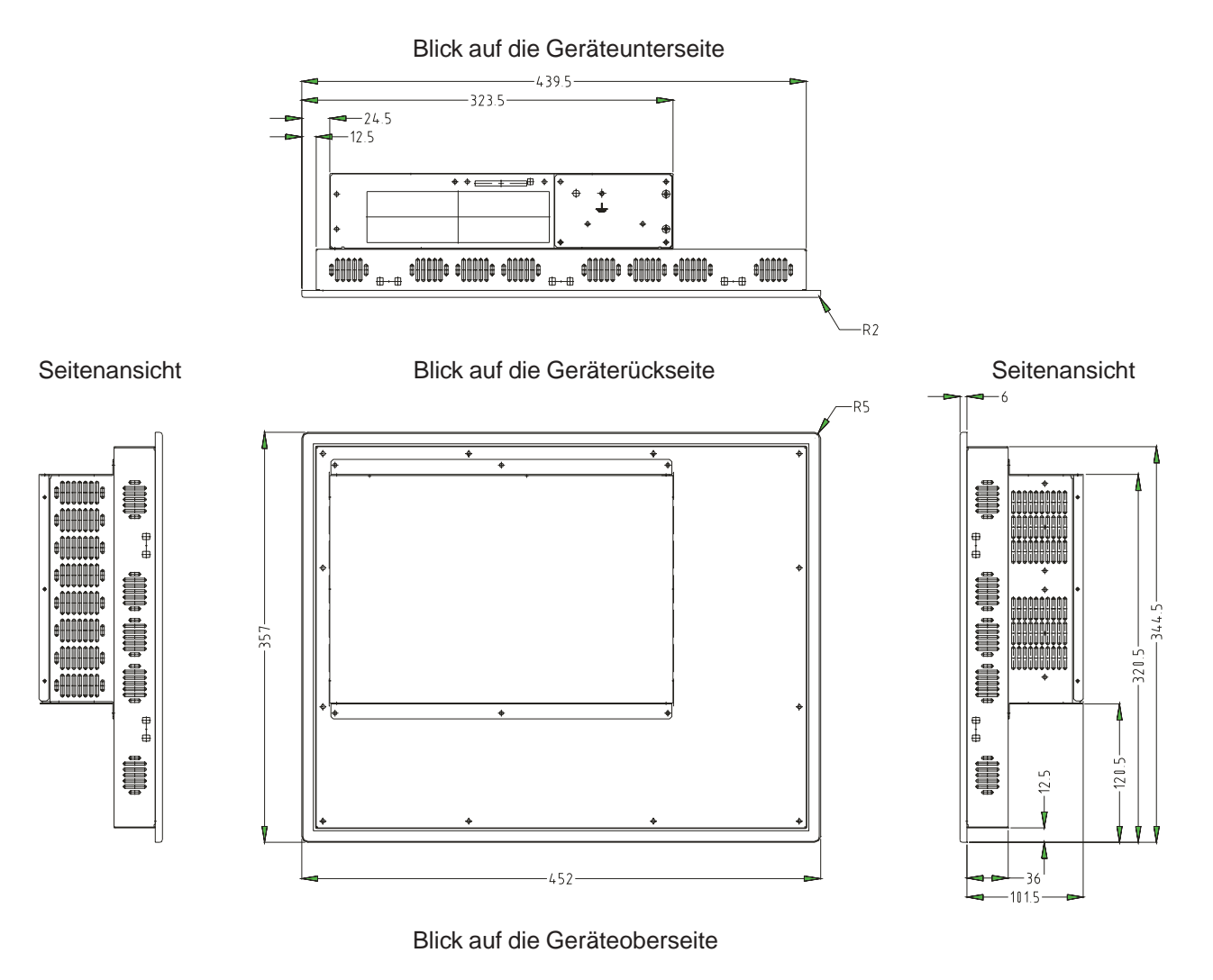

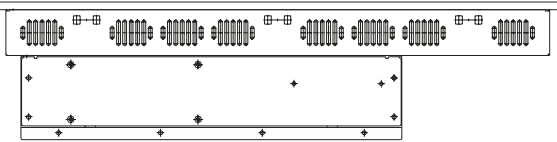

© Elektronik-Systeme LAUER GmbH & Co. KG • Kelterstr. 59 • 72669 Unterensingen • Tel. 07022/9660-0 • Fax 07022/9660-103 <sup>28</sup>